## **54. Man löse das lineare Gleichungssystem**

 $-x_1$  +5x<sub>2</sub> -2x<sub>3</sub> = 3  $x_1 + x_2 -4x_3 = -9$  $4x_1$   $-x_2$   $+2x_3$  = 8

**unter Anwendung des Gesamtschrittverfahrens von Jacobi, wobei man zunächst die einzelnen Gleichungen derart umordne, dass das entstehende System das Zeilensummenkriterium erfüllt.**

Das Zeilensummenkriterium besagt ja $:\sum\lvert \mathsf{a}_{\mathsf{i}\mathsf{j}}\rvert<\lvert \mathsf{a}_{\mathsf{i}\mathsf{i}}\rvert$ j≠i  $\left|\mathbf{a}_{\mathsf{i}\mathsf{i}}\right|<\left|\mathbf{a}_{\mathsf{i}\mathsf{i}}\right|\;\;\forall\mathsf{i}$ ≠  $\sum\limits|\mathsf{a}_{\scriptscriptstyle \sf ij}|<|\mathsf{a}_{\scriptscriptstyle \sf ij}| \;\; \forall$ i , also überprüfen wir es  $-x_1$  +5 $x_2$  -2 $x_3$  = 3 i = 1 5 + 2 < 1  $x_1 + x_2 - 4x_3 = -9 \Rightarrow i = 2 \quad 1 + 4 < 1$  $4x_1$   $-x_2$   $+2x_3$  = 8 i = 3 4 + 1 < 2

also wird das Zeilensummenkriterium nicht erfüllt, wir müssen schauen, dass in der Hauptdiagonale große Zahlen stehen. Also reihen wir das ganze System um, indem wir die Zeilen so verändernd: Zeile 3, Zeile 1, Zeile 2

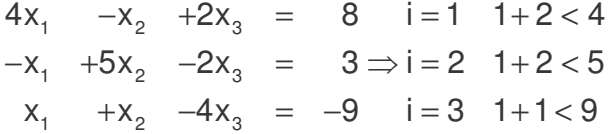

jetzt stimmt das Zeilensummenkriterium und wir können mit dem Gesamtschrittverfahren von Jacobi beginnen, welches lautet:

$$
x_{k+1}^{[i]} = \frac{1}{a_{ii}} \cdot \left( -\sum_{i \neq j} a_{ij} x_k^{[j]} + b_i \right) \text{ für } i = 1,...,n \text{ und } k = 0,1,2,...
$$

so ergibt sich z. B für  $k = 0$ :

$$
i = 1: x_{k+1}^{[1]} = \frac{1}{a_{11}} \cdot \left( -\sum_{i \neq j} a_{i j} x_k^{[i]} + b_1 \right) = \frac{1}{4} \cdot \left( -\left( (-1) \cdot 0 + 2 \cdot 0 \right) + 8 \right) = \frac{1}{4} \cdot (8) = 2
$$
\n
$$
i = 2: x_{k+1}^{[2]} = \frac{1}{a_{22}} \cdot \left( -\sum_{2 \neq j} a_{2j} x_k^{[i]} + b_2 \right) = \frac{1}{5} \cdot \left( -\left( (-1) \cdot 0 + (-2) \cdot 0 \right) + 3 \right) = \frac{3}{5} = 0, 6
$$
\n
$$
i = 3: x_{k+1}^{[3]} = \frac{1}{a_{33}} \cdot \left( -\sum_{3 \neq j} a_{3j} x_k^{[i]} + b_3 \right) = \frac{1}{-4} \cdot \left( -\left( 1 \cdot 0 + 1 \cdot 0 \right) - 9 \right) = +\frac{9}{4} = 2, 25
$$
\n
$$
f \text{ if } k = 1:
$$
\n
$$
i = 1: x_{k+1}^{[1]} = \frac{1}{a_{11}} \cdot \left( -\sum_{1 \neq j} a_{1j} x_k^{[i]} + b_1 \right) = \frac{1}{4} \cdot \left( -\left( (-1) \cdot 0, 6 + 2 \cdot 2, 25 \right) + 8 \right) = \frac{1}{4} \cdot 4, 1 = 1, 025
$$
\n
$$
i = 2: x_{k+1}^{[2]} = \frac{1}{a_{22}} \cdot \left( -\sum_{2 \neq j} a_{2j} x_k^{[i]} + b_2 \right) = \frac{1}{5} \cdot \left( -\left( (-1) \cdot 2 + (-2) \cdot 2, 25 \right) + 3 \right) = \frac{1}{5} \cdot 9, 5 = 1, 9
$$
\n
$$
i = 3: x_{k+1}^{[3]} = \frac{1}{a_{33}} \cdot \left( -\sum_{3 \neq j} a_{3j} x_k^{[i]} + b_3 \right) = \frac{1}{-4} \cdot \left( -\left( 1 \cdot 2 + 1 \cdot 0,
$$

letzte Änderung: 18.01.2005 05:20:00 Seite 1 von 2

Hier sind die restlichen Werte für die einzelnen Variablen und Iterationen:

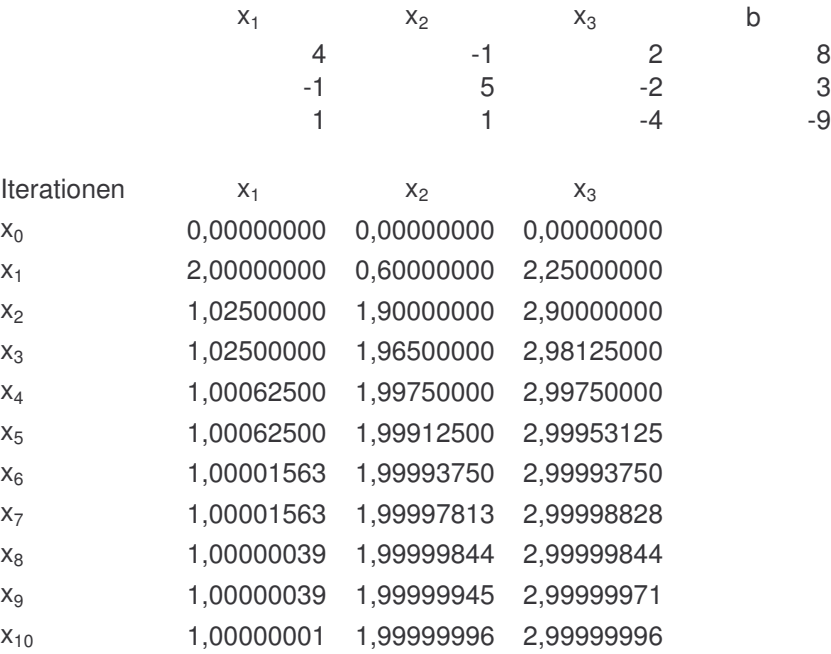